B365 - Question Bank Software <sub>कोड नं.</sub> Series OSR/1/C

## Code No.

65/1/3

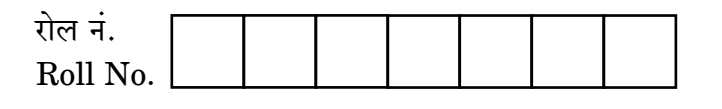

परीक्षार्थी कोड को उत्तर-पुस्तिका के मुख-पृष्ठ पर अवश्य लिखें । Candidates must write the Code on the

title page of the answer-book.

- कपया जाँच कर लें कि इस प्रश्न-पत्र में मद्रित पष्ठ 11 हैं।
- प्रश्न-पत्र में दाहिने हाथ की ओर दिए गए कोड नम्बर को छात्र उत्तर-पुस्तिका के मुख-पृष्ठ पर लिखें ।
- कृपया जाँच कर लें कि इस प्रश्न-पत्र में 29 प्रश्न हैं।  $\triangle^{\dagger}$
- कृपया प्रश्न का उत्तर लिखना शुरू करने से पहले, प्रश्न का क्रमांक अवश्य लिखें।
- इस प्रश्न-पत्र को पढने के लिए 15 मिनट का समय दिया गय<mark>ा है</mark>। प्रश्न-पत्र का वितरण पर्वाह्न में 10.15 बजे किया जाएगा । 10.15 बजे से 10.30 बजे तक छात्र केवल प्रश्न-पत्र को पढेंगे और इस अवधि के दौरान वे उत्तर-पुस्ति<mark>का पर कोई</mark> उत्तर नहीं लिखेंगे (
- Please check that this question paper contains 11 printed pages.
- Code number given on the right hand side of the question paper should be written on the title page of the answer-book by the candidate.
- Please check that this question paper contains 29 questions.
- Please write down the Serial Number of the question before attempting it.
- 15 minutes time has been allotted to read this question paper. The question paper will be distributed at 10.15 a.m. From 10.15 a.m. to 10.30 a.m., the students will read the question paper only and will not write any answer on the answer-book during this period.

# गणित

# **MATHEMATICS**

निर्धारित ममय  $\cdot$  १ घण्टे

Time allowed: 3 hours

अधिकतम अंक · 100

Maximum Marks: 100

 $65/1/3$ 

<u> QB365 - Question Bank Software</u>

P.T.O.

#### **OB365 - Question Bank Software** मामान्य निर्देश:

- सभी प्रश्न अनिवार्य हैं ।  $(i)$
- इस प्रश्न पत्र में 29 प्रश्न हैं जो तीन खण्डों में विभाजित हैं : अ. ब तथा स । खण्ड अ में  $(ii)$ 10 प्रश्न हैं जिनमें से प्रत्येक एक अंक का है । खण्ड ब में 12 प्रश्न हैं जिनमें से प्रत्येक चार अंक का है । खण्ड स में 7 प्रश्न हैं जिनमें से प्रत्येक छ: अंक का है ।
- खण्ड अ में सभी प्रश्नों के उत्तर एक शब्द. एक वाक्य अथवा प्रश्न की आवश्यकता अनुसार  $(iii)$ दिए जा सकते हैं ।
- पर्ण प्रश्न पत्र में विकल्प नहीं हैं । फिर भी चार अंकों वाले 4 प्रश्नों में तथा छः अंकों वाले  $(iv)$ 2 प्रश्नों में आन्तरिक विकल्प है । ऐसे सभी प्रश्नों में से आपको एक ही विकल्प हल करना है ।
- कैलकुलेटर के प्रयोग की अनुमति **नहीं** है । यदि आवश्यक हो तो आप लघुगणकीय सारणियाँ  $(v)$ JEST ON BANK माँग सकते हैं ।

#### **General Instructions:**

- **All** questions are compulsory.  $(i)$
- The question paper consists of 29 questions divided into three sections A,  $(ii)$ B and C. Section A comprises of 10 questions of one mark each, Section B comprises of 12 questions of four marks each and Section C comprises of 7 questions of six marks each.
- $(iii)$ All questions in Section A are to be answered in one word, one sentence or as per the exact requirement of the question.
- There is no overall choice. However, internal choice has been provided in  $(iv)$ 4 questions of four marks each and 2 questions of six marks each. You have to attempt only one of the alternatives in all such questions.
- Use of calculators is **not** permitted. You may ask for logarithmic tables, if  $(v)$ required.

# <u> QB365 - Question Bank Software</u>

## **SECTION A**

प्रश्न संख्या 1 से 10 तक प्रत्येक प्रश्न 1 अंक का है ।

Question numbers 1 to 10 carry 1 mark each.

सदिश  $\overrightarrow{a} = \hat{i} + \hat{j} + \hat{k}$  द्वारा y-अक्ष से बनाए गए कोण के कोसाइन का मान लिखिए। 1. Write the value of cosine of the angle which the vector  $\vec{a} = \hat{i} + \hat{j} + \hat{k}$ makes with y-axis.

माना कि समुच्चय A = {0, 1, 2, 3, 4, 5}, में R = {(a, b) : संख्या 2, (a - b) को विभाजित 3. करती है} द्वारा प्रदत्त <mark>सम्बन्ध</mark> एक तु<mark>ल्यता सम्बन्ध</mark> है । तुल्यता वर्ग [0] को लिखिए ।

Let R be the equivalence relation in the set  $A = \{0, 1, 2, 3, 4, 5\}$  given by  $R = \{(a, b) : 2 \text{ divides } (a - b)\}.$  Write the equivalence class [0].

**4.** सारणिक 
$$
\begin{vmatrix} p & p+1 \ p-1 & p \end{vmatrix}
$$
 का मान लिखिए 1

Write the value of the determinant  $\begin{vmatrix} p & p+1 \\ p-1 & p \end{vmatrix}$ .

## **QB365 - Question Bank Software**

P.T.O.

एक बिन्दु P(a, b, c) की x-अक्ष से दूरी लिखिए ।<br>एक बिन्दु P(a, b, c) की x-अक्ष से दूरी लिखिए । 5.

Write the distance of a point  $P(a, b, c)$  from x-axis.

- सदिश $\hat{i}$   $2\hat{j}$  +  $2\hat{k}$  के अनुदिश एक ऐसा सदिश लिखिए जिसका परिमाण 9 इकाई हो । 6. Write a vector in the direction of the vector  $\hat{i} - 2\hat{j} + 2\hat{k}$  that has magnitude 9 units.
- cos x के सापेक्ष sin x का अवकलज लिखिए। 7. Write the derivative of sin x w.r.t. cos x.
- ज्ञात कीजिए : 8.
	- $\int \frac{\sin^2 x \cos^2 x}{\sin^2 x \cos^2 x} dx$

Find:

$$
\int \frac{\sin^2 x - \cos^2 x}{\sin^2 x \cos^2 x} dx
$$

 $\cos^{-1}[\cos(680^\circ)]$  का मुख्य मान लिखिए। 9.

Write the principal value of  $cos^{-1}[cos(680^{\circ})]$ .

10. 
$$
\overline{a} = \begin{bmatrix} x \cdot y & 4 \\ z+6 & x+y \end{bmatrix} = \begin{bmatrix} 8 & w \\ 0 & 6 \end{bmatrix}
$$
,  $\overline{d} = (x+y+z)$  का मान लिखिए 1

If 
$$
\begin{bmatrix} x \cdot y & 4 \\ z+6 & x+y \end{bmatrix} = \begin{bmatrix} 8 & w \\ 0 & 6 \end{bmatrix}
$$
, write the value of  $(x + y + z)$ .

## **QB365 - Question Bank Software**

QUESTION

# <u> QB365 - Question Bank Software</u>

#### **SECTION B**

प्रश्न संख्या 11 से 22 तक प्रत्येक प्रश्न 4 अंक का है । Question numbers 11 to 22 carry 4 marks each.

मान लीजिए A = R – {3}, B = R – {1} है ।  $f(x) = \left(\frac{x-2}{x-3}\right)$ , सभी  $x \in A$  के लिए, द्वारा 11.

परिभाषित फलन  $\rm{f: A \rightarrow B}$  पर विचार कीजिए । दिखाइए कि फलन  $\rm{f}$  एकैकी आच्छादी है । अतः  $f^{-1}(x)$  ज्ञात कीजिए ।

Let A = R – {3}, B = R – {1}. Let f : A  $\rightarrow$  B be defined by f(x) =  $\left(\frac{x-2}{x-3}\right)$ , for all  $x \in A$ . Then show that f is bijective. Hence find  $f^{-1}(x)$ .

एक थैले में 3 लाल व 7 काली गेंदें हैं <mark>। दो गेंदें यादृच्छया ए</mark>क-एक करके (बिना वापस 12. किए) निकाली जाती हैं । यदि दूसरी गें<mark>द लाल हो,</mark> तो पहली गेंद के भी लाल रंग के होने की प्रायिकता क्या होगी ?

A bag contains 3 red and 7 black balls. Two balls are selected at random one-by-one without replacement. If the second selected ball happens to be red, what is the probability that the first selected ball is also red?

यदि  $\overrightarrow{a} = 2\hat{i} - 3\hat{j} + \hat{k}$ ,  $\overrightarrow{b} = -\hat{i} + \hat{k}$ ,  $\overrightarrow{c} = 2\hat{j} - \hat{k}$  तीन सदिश हैं, तो एक 13. समान्तर चतुर्भुज का क्षेत्रफल ज्ञात कीजिए जिसके विकर्ण ( $\overrightarrow{a}$  +  $\overrightarrow{b}$  ) तथा ( $\overrightarrow{b}$  +  $\overrightarrow{c}$  ) हैं ।

#### अथवा

यदि तीन सदिश  $\overrightarrow{a}$ ,  $\overrightarrow{b}$  तथा c समतलीय हैं, तो सिद्ध कीजिए कि सदिश  $\overrightarrow{a}$  +  $\overrightarrow{b}$ , 

If  $\overrightarrow{a} = 2\hat{i} - 3\hat{j} + \hat{k}$ ,  $\overrightarrow{b} = -\hat{i} + \hat{k}$ ,  $\overrightarrow{c} = 2\hat{j} - \hat{k}$  are three vectors, find the area of the parallelogram having diagonals  $\overrightarrow{a} + \overrightarrow{b}$  and  $\overrightarrow{b} + \overrightarrow{c}$ .

#### OR.

If the three vectors  $\overrightarrow{a}$ ,  $\overrightarrow{b}$  and  $\overrightarrow{c}$  are coplanar, prove that the vectors  $\overrightarrow{a}$  +  $\overrightarrow{b}$ ,  $\overrightarrow{b}$  +  $\overrightarrow{c}$  and  $\overrightarrow{c}$  +  $\overrightarrow{a}$  are also coplanar.

## **QB365 - Question Bank Software**

P.T.O.

दर्शाइए कि: 14.

$$
\cot^{-1}\left(\frac{\sqrt{1+\sin x}\,+\sqrt{1-\sin x}}{\sqrt{1+\sin x}\,-\sqrt{1-\sin x}}\right)=\frac{x}{2},\,\,x\in\left(0,\,\frac{\pi}{4}\right)
$$

अथवा

 $x$  के लिए हल कीजिए:

$$
2 \tan^{-1} (\cos x) = \tan^{-1} (2 \csc x)
$$

Show that:

$$
\cot^{-1}\left(\frac{\sqrt{1+\sin x} + \sqrt{1-\sin x}}{\sqrt{1+\sin x} - \sqrt{1-\sin x}}\right) = \frac{x}{2}, x \in \left(0, \frac{\pi}{4}\right)
$$

Solve for x:

$$
2 \tan^{-1} (\cos x) = \tan^{-1} (2 \csc x)
$$

**OR** 

सारणिकों के गुणधर्मों के प्रयोग से <mark>सिद्ध कीजिए कि</mark> 15.

$$
\begin{vmatrix} 1 & x & x^{2} \\ x^{2} & 1 & x \\ x & x^{2} & 1 \end{vmatrix} = (1 - x^{3})^{2}
$$

Using the properties of determinants, prove that

$$
\begin{vmatrix} 1 & x & x^{2} \\ x^{2} & 1 & x \\ x & x^{2} & 1 \end{vmatrix} = (1 - x^{3})^{2}
$$

यदि x = a(cos t + t sin t) तथा y = a (sin t – t cos t) है, तो t =  $\frac{\pi}{4}$  पर  $\frac{d^2y}{dx^2}$  का 16. मान ज्ञात कीजिए ।

If  $x = a(\cos t + t \sin t)$  and  $y = a(\sin t - t \cos t)$ , then find the value of  $rac{d^2y}{dx^2}$  at  $t = \frac{\pi}{4}$ .

## **QB365 - Question Bank Software**

<u>QB365 - Question Bank Software</u><br>यदि (x – y).  $e^{\overline{x-y}} = a$ , तो सिद्ध कीजिए कि  $y \frac{dy}{dx} + x = 2y$ . 17. If  $(x - y) \cdot e^{\frac{x}{x - y}} = a$ , prove that  $y \frac{dy}{dx} + x = 2y$ .

अवकल समीकरण  $(x - y) \frac{dy}{dx} = x + 2y$  का व्यापक हल ज्ञात कीजिए । 18.

Find the general solution of the differential equation  $(x - y) \frac{dy}{dx} = x + 2y$ .

**JUSTION BAT** 

ज्ञात कीजिए : 19.

$$
\int \frac{5x-2}{1+2x+3x^2} \, dx
$$

अथवा

मान ज्ञात कीजिए:

$$
\int_{0}^{\pi/4} \frac{\sin x + \cos x}{9 + 16 \sin 2x} dx
$$

Find:

$$
\int \frac{5x-2}{1+2x+3x^2} dx
$$

**OR** 

Evaluate :

$$
\int_{0}^{\pi/4} \frac{\sin x + \cos x}{9 + 16 \sin 2x} dx
$$

 $65/1/3$ 

## **QB365 - Question Bank Software**

P.T.O.

एक वृत्त और एक <mark>OB365 - Question Bank Software</mark><br>एक वृत्त और एक वर्ग के पोरमापों का योगफल k है, जहां k एक अचर है । सिद्ध कीजिए 20. कि उनके क्षेत्रफलों का योगफल न्यूनतम है, जब वर्ग की भुजा वृत्त की त्रिज्या की दूगनी है ।

#### अथवा

अवकल का प्रयोग करके,  $(3{\cdot}968)^{3/2}$  का सन्निकट मान ज्ञात कीजिए ।

The sum of the perimeters of a circle and a square is k, where k is some constant. Prove that the sum of their areas is least when the side of the square is double the radius of the circle.

### OR.

Using differentials, find the approximate value of  $(3.968)^{3/2}$ .

21. 
$$
2\pi
$$
  $\frac{dy}{dx} = -\cos x \sin \theta \cos \theta$   $\frac{dy}{dx} = -\cos x \sin \theta \cos \theta$   $\frac{dy}{dx} = -\cos x \sin \theta \cos \theta$ 

If  $y(x)$  is a solution of the differential equation  $\left(\frac{2 + \sin x}{1 + y}\right) \frac{dy}{dx} = -\cos x$ and  $y(0) = 1$ , the<mark>n find</mark> the value of  $y\left(\frac{\pi}{2}\right)$ .

दो रेखाओं जिनके सदिश समीकरण निम्न हैं, के बीच की न्यूनतम दूरी ज्ञात कीजिए: 22.  $\overrightarrow{r}$  =  $(\overrightarrow{i} + 2\overrightarrow{i} + 3\overrightarrow{k}) + \lambda(\overrightarrow{i} - 3\overrightarrow{i} + 2\overrightarrow{k})$ : तथा  $\overrightarrow{r}$  =  $(4\overrightarrow{i} + 5\overrightarrow{j} + 6\overrightarrow{k}) + \mu(2\overrightarrow{i} + 3\overrightarrow{j} + \overrightarrow{k})$ 

Find the shortest distance between the two lines whose vector equations are

$$
\vec{r} = (\hat{i} + 2\hat{j} + 3\hat{k}) + \lambda(\hat{i} - 3\hat{j} + 2\hat{k});
$$
 and  

$$
\vec{r} = (4\hat{i} + 5\hat{j} + 6\hat{k}) + \mu(2\hat{i} + 3\hat{j} + \hat{k})
$$

**QB365 - Question Bank Software** 

### **SECTION C**

प्रश्न संख्या 23 से 29 तक प्रत्येक प्रश्न के 6 अंक हैं । Question numbers 23 to 29 carry 6 marks each.

- वक्र  $x^2 = 4y$  तथा रेखा  $x = 4y 2$  के बीच घिरे क्षेत्र का क्षेत्रफल, समाकलन के प्रयोग से 23. ज्ञात कीजिए । Using integration, find the area of the region bounded by the curve  $x^2 = 4y$  and the line  $x = 4y - 2$ .
- कुल ₹ 7,000 की धनराशि, तीन अलग-अलग बचत बैंक खातों में, जिनमें वार्षिक ब्याज दरें 24. क्रमशः 5%, 8% तथा 8 $\frac{1}{2}$ % है, जमा की जाती हैं । तीनों खातों से कुल मिलाकर ₹ 550 का वार्षिक ब्याज प्राप्त होता है । <mark>पहले दो खातों में, जिनकी ब्याज</mark> दरें 5% तथा 8% हैं, समान राशि जमा की जा<u>ती है । आव्यूह विधि की सहा</u>यता से ज्ञात कीजिए कि इन तीनों खातों में कितनी-कितन<mark>ी राशि जमा की गई है ।</mark>

A total amount of  $\overline{\tau}$  7,000 is deposited in three different savings bank accounts with annual interest rates of 5%, 8% and  $8\frac{1}{2}$ % respectively. The total annual interest from these three accounts is  $\overline{\tau}$  550. Equal amounts have been deposited in the  $5\%$  and  $8\%$  savings accounts. Find the amount deposited in each of the three accounts, with the help of matrices.

वक्र  $y = x^2 - 2x + 7$  पर बनी स्पर्श रेखा का समीकरण ज्ञात कीजिए जो (i) रेखा 25.  $2x - y + 9 = 0$  के समांतर हो, (ii) रेखा  $5y - 15x = 13$  के लम्बवत् हो।

Find the equation of the tangent line to the curve  $y = x^2 - 2x + 7$  which is (i) parallel to the line  $2x - y + 9 = 0$ , (ii) perpendicular to the line  $5y - 15x = 13$ .

65/1/3

ज्ञात कीजिए : 26.

$$
\int \frac{x^2}{(x^2+1)(x^2+4)} \, dx
$$

अथवा

मान ज्ञात कीजिए :

$$
\int_{0}^{\pi} \frac{x \tan x}{\sec x + \tan x} dx
$$

Find:

$$
\int \frac{x^2}{(x^2+1)(x^2+4)} dx
$$

**OR** 

Evaluate:

$$
\int_{0}^{\pi} \frac{x \tan x}{\sec x + \tan x} dx
$$

बिन्दु (1, 2, – 4) <mark>से ह</mark>ोकर गुज़र<mark>ने वाले उस समतल</mark> के सदिश व कार्तीय समीकरण ज्ञात 27. कीजिए जो निम्न रेखा<mark>ओं के</mark> समान्त<mark>र है</mark>

$$
\vec{r} = \hat{i} + 2\hat{j} - 4\hat{k} + \lambda(2\hat{i} + 3\hat{j} + 6\hat{k})
$$

इस प्रकार प्राप्त समतल से बिन्दु  $(9, -8, -10)$  की दूरी भी ज्ञात कीजिए ।

Find the vector and cartesian forms of the equation of the plane passing through the point  $(1, 2, -4)$  and parallel to the lines

$$
\overrightarrow{r} = \hat{i} + 2\hat{j} - 4\hat{k} + \lambda(2\hat{i} + 3\hat{j} + 6\hat{k})
$$
 and  

$$
\overrightarrow{r} = \hat{i} - 3\hat{j} + 5\hat{k} + \mu(\hat{i} + \hat{j} - \hat{k}).
$$

Also, find the distance of the point  $(9, -8, -10)$  from the plane thus obtained.

## <u> QB365 - Question Bank Software</u>

एक जवान आदमी यदि अपनी मोटर-साइकिल 25 किलोमोटर प्रति घेटा की गति से चलाता है 28. तो उसका पैट्रोल पर खर्च ₹ 2 प्रति किलोमीटर होता है तथा वायु में प्रदषण भी कम होता है। यदि वह 40 किलोमीटर प्रति घंटा की गति से मोटर-साइकिल चलाता है, तो पैट्रोल पर खर्च ₹ 5 प्रति किलोमीटर हो जाता है तथा वायु में प्रदुषण की दर भी बढ़ जाती है। वह पैट्रोल पर कुल ₹ 100 खर्च करके एक घंटे में अधिकतम दूरी तय करना चाहता है। इस प्रश्न को एक रैखिक प्रोग्रामन समस्या के रूप में लिखिए और ग्राफ द्वारा ज्ञात कीजिए कि वह कितनी-कितनी दूरी विभिन्न गतियों से तय करे । इस प्रश्न में कौन-सा मूल्य दर्शाया गया है ?

If a young man rides his motor-cycle at 25 km per hour, he had to spend  $\overline{\tau}$  2 per km on petrol with very little pollution in the air. If he rides it at a faster speed of 40 km per hour, the petrol cost increases to  $\overline{\tau}$  5 per km and rate of pollution also increases. He has  $\overline{\tau}$  100 to spend on petrol and wishes to find what is the maximum distance he can travel within one hour. Express this problem as an L.P.P. Solve it graphically to find the distance to be covered with different speeds. What value is indicated in this question?

एक सिक्के को उछालने के प्रयोग पर विचार कीजिए । यदि सिक्के पर चित प्रकट हो तो 29. सिक्के को पनः उछालें, परन्तु यदि सिक्<mark>के पर पट प्रकट</mark> हो, तो एक पासे को फेंकें । यदि घटना 'कम-से-कम ए<mark>क पट प्रकट होना' का घटित हो</mark>ना दिया गया है, तो घटना 'पासे पर 4 से बडी संख्या प्रकट <mark>होना</mark>' की सप्र<mark>तिबंध प्रायिकता ज्ञा</mark>त कीजिए ।

#### अथवा

एक व्यक्ति के बारे में ज्ञात है कि वह 5 में से 3 बार सत्य बोलता है । वह एक पासे को उछालता है और कहता है कि '1' आया है । वास्तव में '1' के होने की प्रायिकता ज्ञात कीजिए ।

Consider the experiment of tossing a coin. If the coin shows head, toss it again, but if it shows tail, then throw a die. Find the conditional probability of the event that 'the die shows a number greater than 4' given that 'there is at least one tail'.

#### OR.

A man is known to speak the truth 3 out of 5 times. He throws a die and reports that it is '1'. Find the probability that it is actually 1.

 $\tilde{\omega}$ 

*QB365 - Question Bank Software*

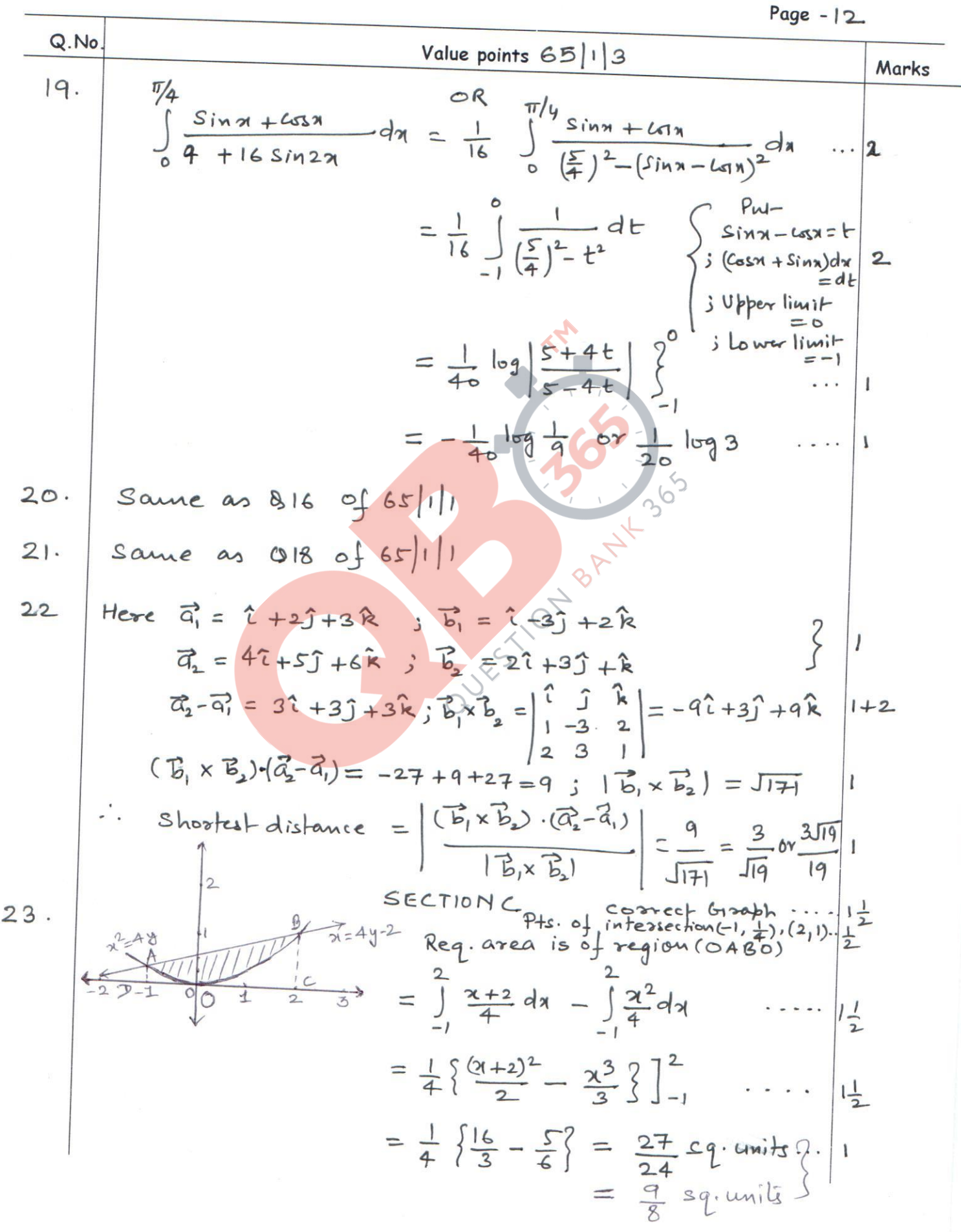

 $Page - 13$ Q.No Value points  $65|13$ Marks  $24.$ Same as  $028$  of  $65|1|1$  $25.$ Same as  $023$  of  $65||1|1$ Same as  $925$  of  $65|1|1$  $26.$ same as  $Q26$  of  $65|1|1$  $27.$  $\sqrt{400}$  $28.$ let the young man drives x kms & y kms at 25 km/h and 40 km/h speed respectively  $30$ then the L.P.P. is Maximise Distance: Z= x+y  $A$ <sub>200</sub>  $(0, 20)$  $Subject to$  $2x + 5y \le 100$  $10$  $\frac{x}{25} + \frac{y}{40} \le 1$  or  $8x + 5y \le 200$ 2 mark Correct Grouph - ..... 2 mark  $20$  $\sqrt{36}$  $2x + 5y = 100$ Feasible region is oase with, corner  $\frac{v_{\text{a}}}{v_{\text{a}}}}$  $(0, 20)$  $2<sub>0</sub>$  $(50, 40)$ 1 mark  $30$ ( $Max$ )  $(25, 0)$  $25$ ... Max distance covered is 30kms with 50 km at 25 km/h and to kin at to kin In speeds respectively. Value indicated: Vehicle should be driven at a moderale speed to decrease the pollution ...  $1$  mark Same as Q27 of 65/1/1  $29.$